# **SOROKA – 17E**

# **CYFROWY REJESTRATOR AUDIO**

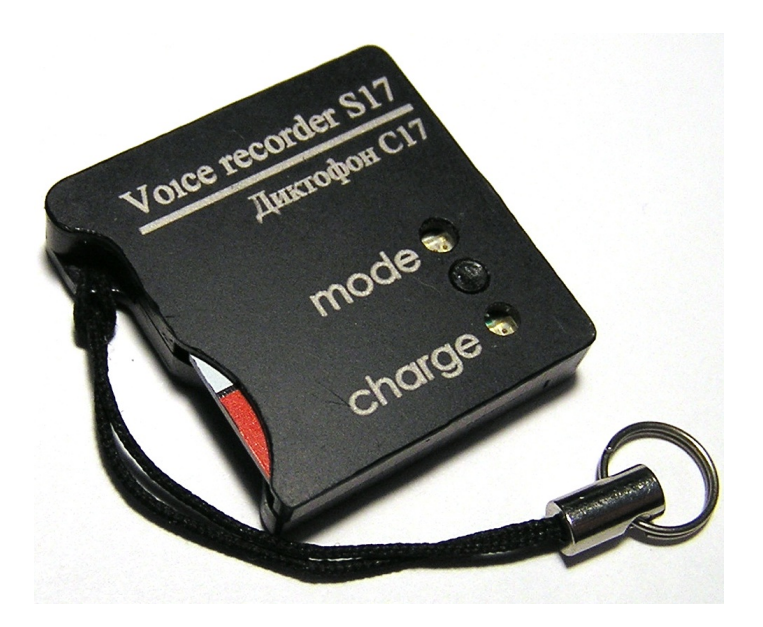

**INSTRUKCJA OBSŁUGI**

# **SPIS TREŚCI**

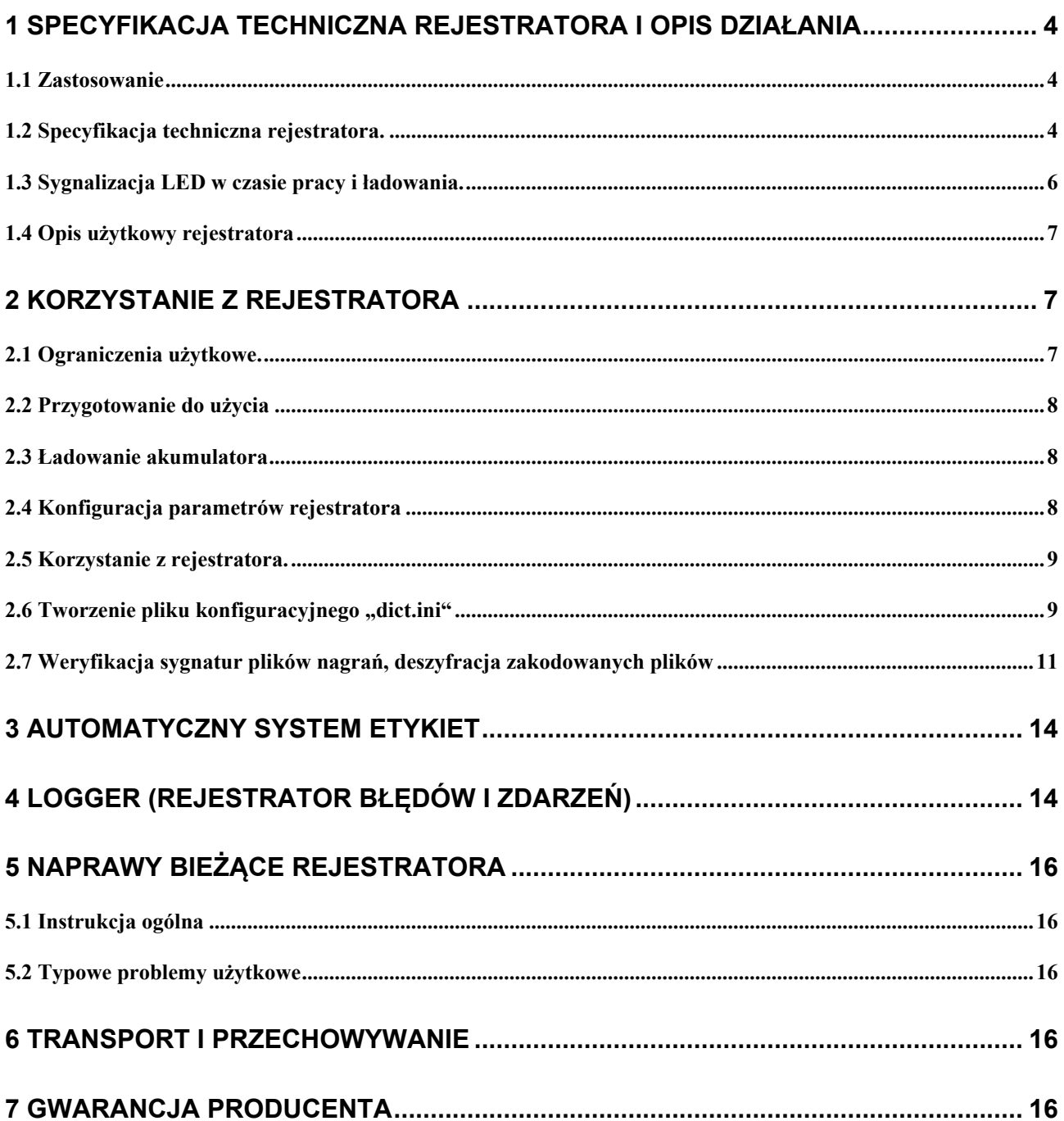

Instrukcja obsługi zawiera informacje dotyczące parametrów technicznych urządzenia, zasad jego działania, zasad przechowywania oraz jego obsługi i konserwacji, niezbędnych do prawidłowego działania i pełnego wykorzystania możliwości technicznych rejestratora SOROKA-17Е.

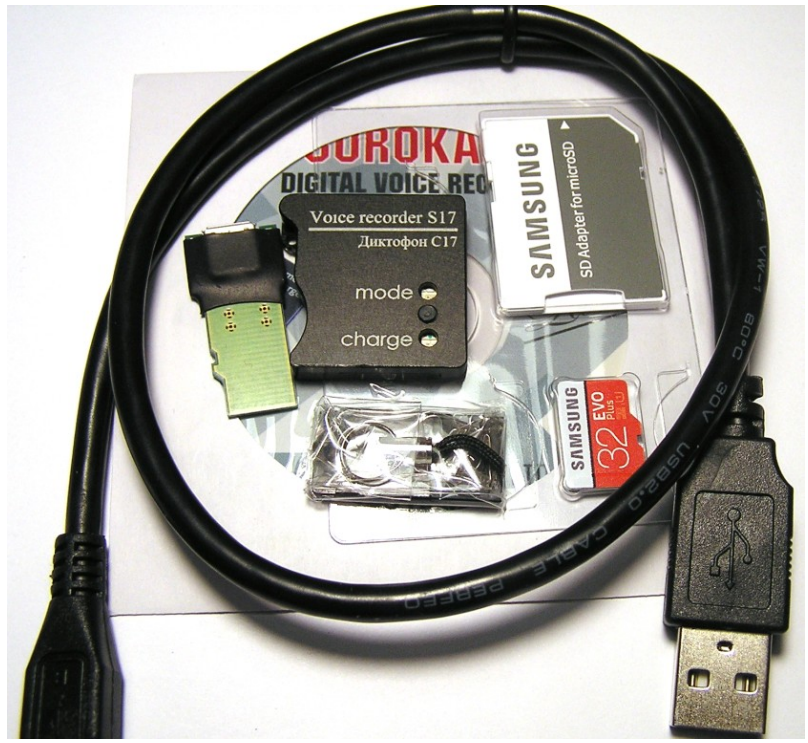

Rys. 1.

Zawartość zestawu

| <b>Nazwa</b>                          | <b>Ilość</b> | Opcje  |  |  |
|---------------------------------------|--------------|--------|--|--|
|                                       |              | 17E    |  |  |
| 1. Rejestrator «Soroka-17»            |              | $^{+}$ |  |  |
| 2. Karta pamięci micro SDHC           |              | 32GB   |  |  |
| 3. Adapter ładowania akumulatora      |              | $^+$   |  |  |
| 4. Kabel USB do ładowania akumulatora |              | $^{+}$ |  |  |
| 6. Instrukcja obsługi                 |              | $^{+}$ |  |  |
| 7. Oprogramowanie                     |              | $^{+}$ |  |  |
| 8. Czytnik kart pamięci (USB)         |              | $^+$   |  |  |

## **1 Specyfikacjatechnicznarejestratorai opis działania**

### **1.1 Zastosowanie**

Rejestrator Soroka-17E jest przeznaczony do nagrywania dźwięków przechwytywanych przez wbudowany, cyfrowy mikrofon MEMS w trybie mono na karcie pamięci microSD lub micro SDHC klasy 4 tej lub wyższej.

## **1.2 Specyfikacja techniczna rejestratora.**

| Nr.            | Parametr                                                      |                              | rocht 11 Specjanneja neemmežná rejestratora SSRSII                    | Opis                    |  |
|----------------|---------------------------------------------------------------|------------------------------|-----------------------------------------------------------------------|-------------------------|--|
| 1              | Wymiary (mm)                                                  |                              | 26,5x26,8x5,3                                                         |                         |  |
| $\overline{c}$ | Zakres temperatury pracy                                      |                              | -20 $^{\circ}$ Cdo +40 $^{\circ}$ C                                   |                         |  |
| 3              | Format zapisu plików                                          |                              | «.WAV»                                                                |                         |  |
| 4              | Rodzaj pamięci i systemu plików                               |                              | Wymienne karty pamięci micro SD, micro SDHC do<br>256GB; system FAT32 |                         |  |
| 5              | Współpraca z PC                                               |                              | przez kartę pamięci                                                   |                         |  |
| 6              | Interfejs ładowania                                           |                              | Kabel USB - microUSB                                                  |                         |  |
| $\tau$         | Częstotliwość próbkowania                                     |                              | 8 kHz, 16 kHz, 24 kHz, 32 kHz                                         |                         |  |
| 8              | Rozdzielczość (głębokość bitowa)                              |                              | 8 bit(u-law), 16 bit, 20 bit.                                         |                         |  |
| 9              | Czułość mikrofonu                                             |                              | -26 dBFS przy 94 dB SPL (8-9 metrów)                                  |                         |  |
| 10             | Współczynnik zniekształceń nieliniowych                       |                              | mniej niż 3%                                                          |                         |  |
|                |                                                               | Częstotliwość<br>próbkowania |                                                                       |                         |  |
|                |                                                               | 8 kHz                        | $3 Hz - 3.384 kHz$                                                    |                         |  |
| 11             | Pasmo przenoszenia (-3dB)                                     | 16 kHz                       |                                                                       | $3 Hz - 6.768 kHz$      |  |
|                |                                                               | 24 kHz                       | 3 Hz - 10.152 kHz                                                     |                         |  |
|                |                                                               | 32 kHz                       |                                                                       | 3 Hz - 13.536 kHz       |  |
|                | Czas pracy przy<br>rozdzielczości 16 bit i<br>kompresji u-law | Częstotliwość<br>próbkowania | Typowy czas pracy*<br>(godz.)                                         | Przynajmniej ** (godz.) |  |
|                |                                                               | $8$ kHz                      | 65                                                                    | 39                      |  |
| 12             |                                                               | 16 kHz                       | 46                                                                    | 27                      |  |
|                |                                                               | 24 kHz                       | 33                                                                    | 20                      |  |
|                |                                                               | 32 kHz                       | 27                                                                    | 16                      |  |
|                | Czas pracy przy<br>rozdzielczości 16 bit, bez<br>kompresji    | Częstotliwość<br>próbkowania | Typowy czas pracy*<br>(godz.)                                         | Przynajmniej ** (godz.) |  |
|                |                                                               | 8 kHz                        | 56                                                                    | 33                      |  |
| 13             |                                                               | $16$ kHz                     | 34                                                                    | 20                      |  |
|                |                                                               | $24$ kHz                     | 27                                                                    | 16                      |  |
|                |                                                               | 32 kHz                       | 21                                                                    | 12                      |  |
| 14             | Czas pracy przy<br>rozdzielczości 20 bit                      | Częstotliwość<br>próbkowania | Typowy czas pracy*<br>(godz.)                                         | Przynajmniej ** (godz.) |  |
|                |                                                               | 8 kHz                        | 42                                                                    | 25                      |  |
|                |                                                               | $16$ kHz                     | 26                                                                    | 15                      |  |
|                |                                                               | 24 kHz                       | 18                                                                    | 11                      |  |
|                |                                                               | 32 kHz                       | 13                                                                    | $\,$ 8 $\,$             |  |
| 15             | Tłumienie poza pasmem przenoszenia dB/oktawę                  |                              | przynajmniej 60 dB                                                    |                         |  |

Tabela 1. Specyfikacja techniczna rejestratora SOROKA- 17E.

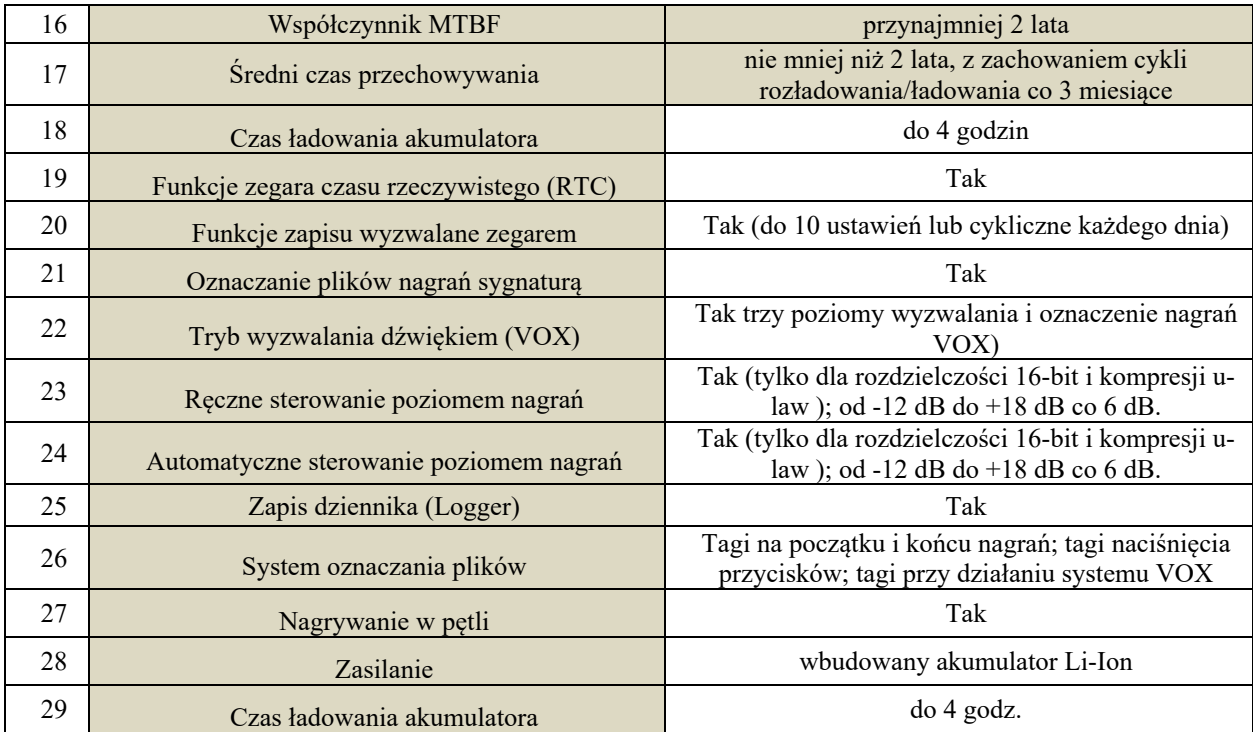

\* Typowy czas pracy - określony jest wynikami pomiaru czasu pracy dyktafonów z kartami pamięci micro **SDHC Samsung EVO + 32 GB.**

\*\* Minimalny czas pracy zależy od utraty pojemności akumulatora o 40% w procesie starzenia lub w niskich **temperaturach.**

## **1.3 Sygnalizacja LED w czasie pracy i ładowania.**

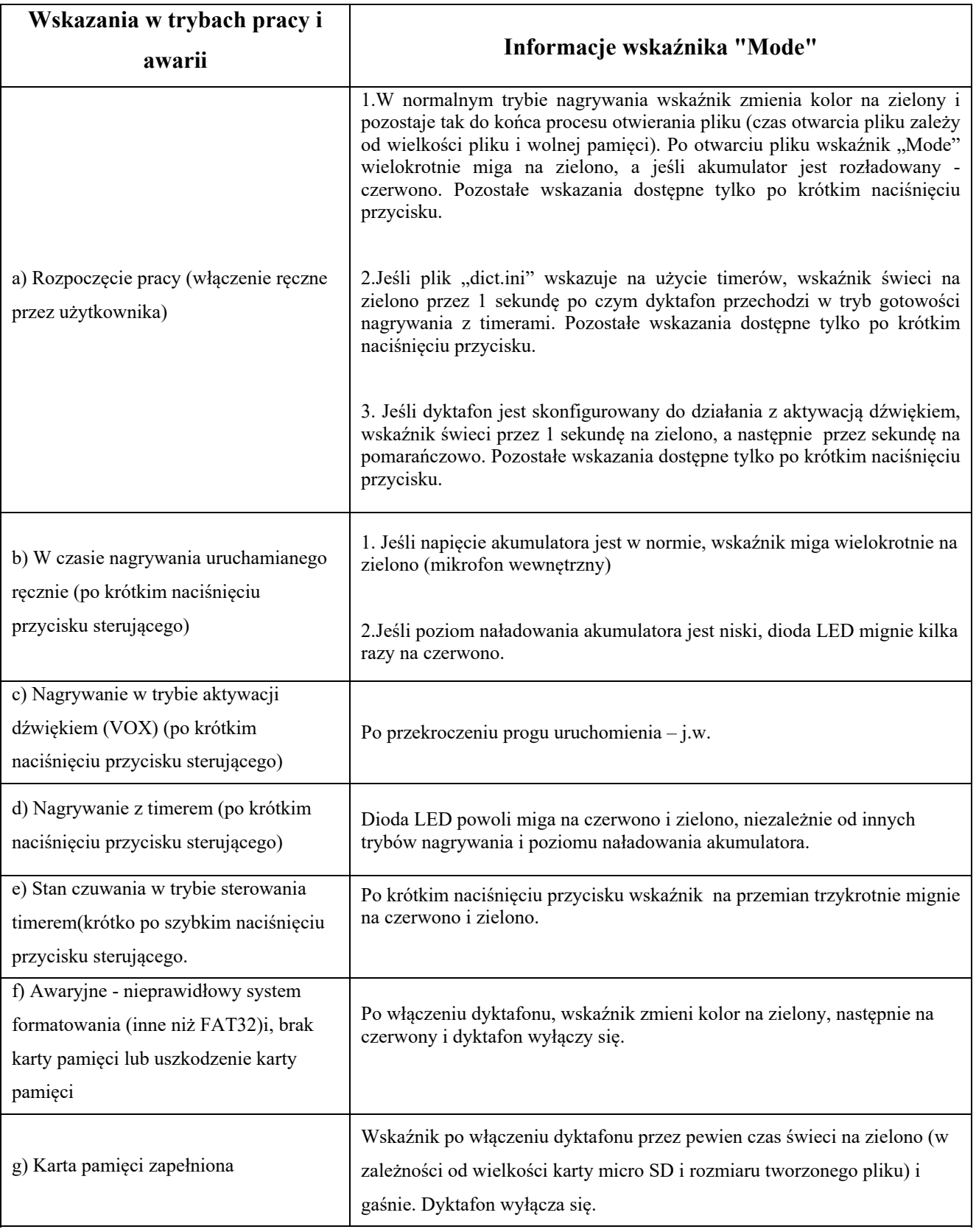

Tabela 2. Sygnalizacja LED podczas nagrywania i ładowania

|                 | T MO ATM OT THRACHILLA THREEMOTA TAMO ILAHITA MITATITATANGINI |                                      |  |  |  |  |
|-----------------|---------------------------------------------------------------|--------------------------------------|--|--|--|--|
| Tryby ladowania |                                                               | Wskazania LED "Charge"               |  |  |  |  |
|                 | Ladowanie w trakcie                                           | Wskaźnik "Charge" świeci na czerwono |  |  |  |  |
|                 | Ładowanie zakończone<br>$\mathbf{b}$                          | Wskaźnik "Charge" świeci na zielono  |  |  |  |  |

Tabela 3. Wskazania w czasie ładowania akumulatora.

## **1.4 Opis użytkowy rejestratora**

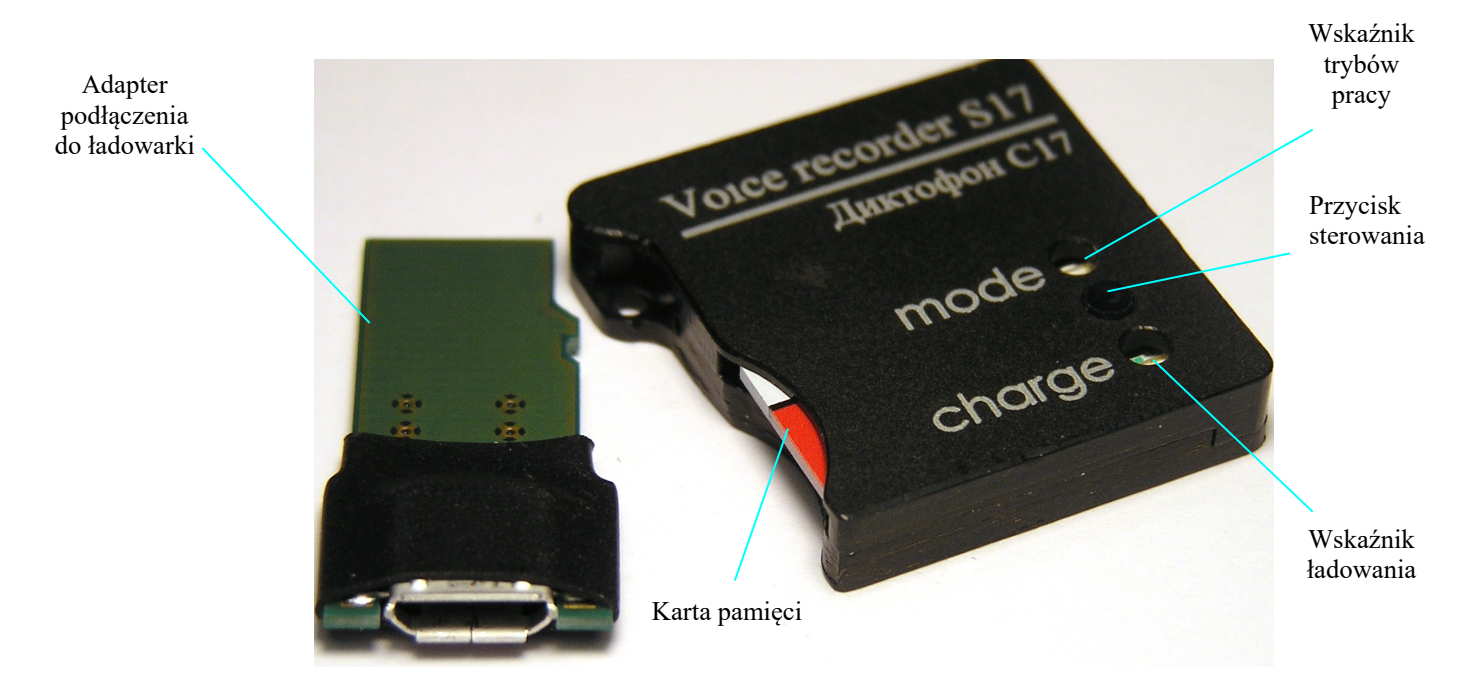

Rys. 2. Rejestrator Soroka-17E

## **2 Korzystanie z rejestratora**

### **2.1 Ograniczenia użytkowe.**

Aby uniknąć uszkodzenia rejestratora, przestrzegaj następujących zasad:

a) Ładowanie akumulatora rejestratora powinno odbywać się przez port USB PC lub z ładowarki 5V max. 1A z wykorzystaniem kabla i adaptera dołączonych do zestawu;

#### b) **Chroń dyktafon przed wstrząsami mechanicznymi - silne, mogą doprowadzić do zniszczenia mikrofonu. Uszkodzenia mechaniczne lub awarie nimi spowodowane nie są objęte gwarancją.**

c) Nie dopuszczaj kurzu i wilgoci do mikrofonów. Może to doprowadzić do znacznego pogorszenia działania mikrofonu MEMS.

#### **2.2 Przygotowanie do użycia**

1. Zdecydowanie zaleca się uważne przeczytanie niniejszej instrukcji przed rozpoczęciem korzystania z rejestratora.

2. Przed rozpoczęciem korzystania z dyktafonu należy przeprowadzić zewnętrzną kontrolę pod kątem uszkodzeń mechanicznych. Na powierzchni nie powinno być pęknięć, pyłu, wgnieceń. Części metalowe nie powinny nosić śladów korozji.

3. Należy skonfigurować parametry rejestratora i parametry nagrań (rozdział 2.4 tej instrukcji).

4. Sprawdź przewidywany czas działania rejestratora ( tabela 1).

5. Sprawdź poprawność działania wykonując nagranie próbne i odsłuchując je na PC.

#### **2.3 Ładowanie akumulatora**

Podłącz ładowarkę do rejestratora za pomocą adaptera i kabla z zestawu, a następnie podłącz ją do gniazda sieciowego.

Jeśli akumulator jest rozładowany, wskaźnik "Charge" zaświeci się na czerwono. Po pełnym naładowaniu wskaźnik zmieni kolor na zielony. Czas ładowania całkowicie rozładowanego akumulatora wynosi około 4 godzin.

Uwaga! Jeśli rejestrator nie będzie używany przez ponad miesiąc, najpierw należy go w pełni naładować. Nieużywany rejestrator należy przechowywać z naładowanym akumulatorem. *Doładowywać*

#### **2.4 Konfiguracja parametrów rejestratora**

1. Włóż karte do czytnika podłącz go do portu USB komputera. Kartę sformatuj z systemem plików FAT32

2. Na dysku komputera stwórz folder z dowolna nazwą

3. Skopiuj z załączonego dysku CD, program konfiguracyjny "dict10 eng.exe", na PC, do stworzonego folderu. .

#### *UWAGA*

*Najnowszą wersję zawartości CD można pobraćz adresu:* <https://ts-market.com/upload/iblock/ac4/Disk-S-17.zip>

4. Uruchom program "*dict10 eng.exe"* i posługując się wskazówkami z rozdziału 2.6 instrukcji, stwórz plik konfiguracyjny o nazwie "*dict.ini"*.

5. Skopiuj utworzony plik *"dict.ini*" na kartę pamięci, którą będziesz używał w rejestratorze. (nadanie plikowi innej nazwy nie jest możliwe)

Włóż kartę pamięci do rejestratora i włącz go. Rejestrator odczyta plik konfiguracyjny i zapisze go w swojej pamięci wewnętrznej. Po odczytaniu ustawień z pliku konfiguracyjnego, rejestrator automatycznie usunie go z karty pamięci i będzie kontynuował pracę w trybie zdefiniowanym przez użytkownika.

UWAGA

Plik konfiguracyjny można też stworzyć on-line na stronie <https://ts-market.com/products/models/28076/>

-> zakładka "*Configuration program*" i pobrać utworzony plik "*dict.ini*" klikając pole **"Download configuration file***"*

#### **2.5 Korzystanie z rejestratora.**

1. Włóż sformatowaną w formacie FAT32 kartę pamięci micro SD do rejestratora.

2. Włącz rejestrator, naciskając przycisk sterowania przez 2 sekundy. Po włączeniu urządzenie wchodzi w tryb pracy ustawiony przez użytkownika przy ostatniej konfiguracji.

3. Aby wyświetlić aktualny stan rejestratora, naciśnij krótko przycisk sterowania. Stan określisz posiłkując się Tabelą 2.

4. Aby wyłączyć rejestrator, naciśnij przycisk sterowania i przytrzymaj go, aż wskaźnik trybu pracy przestanie migać lub zgaśnie (wskaźnik musi zacząć świecić na zielono lub zgasnąć). Jeżeli wyłączenie ręczne nastąpiło w trybie pracy z timerem, wszystkie ustawienia tego trybu zostaną skasowane.

5. Po wyłączeniu dyktafonu wyjmij kartę pamięci, włóż ją do czytnika i podłącz do portu USB PC. Aby zweryfikować sygnatury nagrań, skorzystaj z zakładki "Verifying files integrity" programu "*dict10 eng.exe*". Przed użyciem programu zapoznaj się z akapitem 2.7 instrukcji.

6. Nagrania mogą byc odsłuchane za pomocą dowolnego playera obsługującego format , WAV" (np. darmowy VLC Player, Windows Media Player itp.)

#### **2.6 Tworzenie pliku konfiguracyjnego** "*dict.ini*"

Uruchom program "*dict10 eng.exe*", a w otwartym oknie wybierz zakładkę "Setting up the voice recorder", jak pokazano na rys. 3. Ta zakładka służy do tworzenia/odczytu plików "dict.ini". Dostępne opcje opisano poniżej:

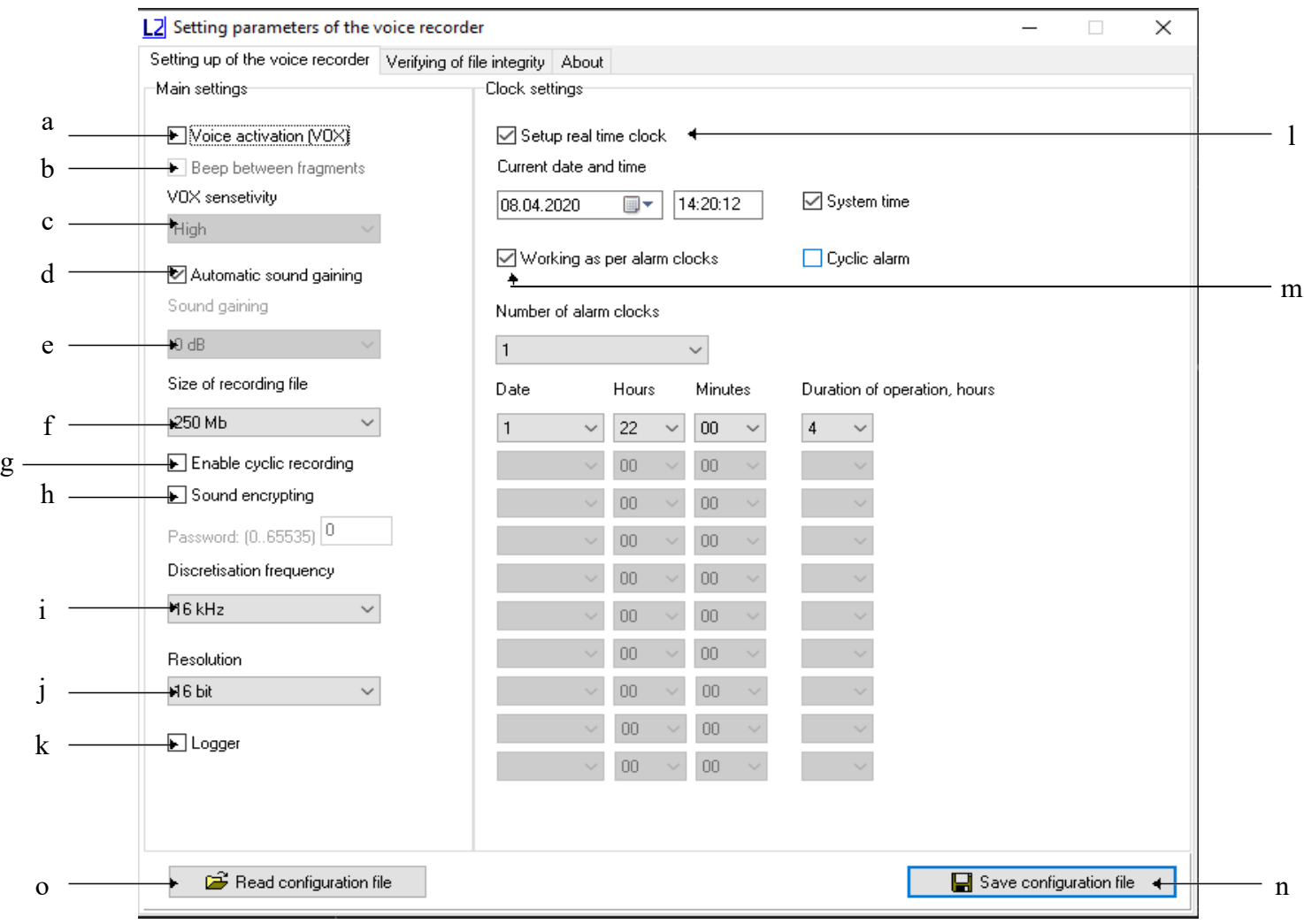

Rys. 3. Okno "Setting the recorder"

**a) Włącz/wyłącz tryb aktywacji głosem (VOX)**. Po aktywacji trybu, rejestrator rozpoczyna nagrywanie, gdy poziom dźwięku przekroczy ustalony próg. Jeśli poziom ten będzie poniżej ustalonego progu przez 15 sekund, rejestrator zatrzyma nagrywanie i przechodzi w stan oczekiwania trybu VOX , bez zamykania bieżącego pliku. Fragmenty takie są rejestrowane w bieżącym pliku (do 70 fragmentów w jednym). Dla każdego włączenia nagrywania z VOX w pliku zostanie utworzony znacznik wskazujący datę i godzinę danej aktywacji (początek fragmentu) (patrz ust. 3). Fragmenty nagrań przełącznika sterowanego głosem zostaną w pliku oddzielone od siebie ciszą lub tonem (pozycja 2.6 (b)).

**b) Sygnał dźwiękowy między fragmentami.** Po włączeniu trybu aktywacji głosem użytkownik może wybrać sposób separacji fragmentów w bieżącym pliku. W przypadku odznaczenia pola wyboru **"Beep between fragments",** wszystkie fragmenty w bieżącym plikubędą oddzielone tonem w przeciwnym wypadku, będą oddzielone ciszą. Zastosowanie oznaczenia tonem pozwala łatwiej wyszukiwać fragmenty.

**c) Czułość systemu VOX.**. Użytkownik może ustawić próg aktywacji systemu VOX, wybierając jedna z trzech wartości z menu rozwijanego okna "**Sensitivity of VOX**". Im wyższa wybrana czułość, tym cichsze dźwięki aktywują nagrywanie. Zalecana jest ustawienie czułości na wartość średnią **"Middle".**

**d) Włącz/wyłącz automatyczną regulację poziomu nagrywania.** Po aktywacji tej funkcji głośne dźwięki zostaną osłabione, a ciche wzmocnione. Pozwoli to automatycznie wyrównać poziom nagrania. Funkcja ta nie jest dostępna (nie jest wymagana) przy rozdzielczości (głębokości bitowej) równej 20 bitów.

**e) Stałe wzmocnienie nagrywanego sygnału**. Jeśli użytkownik lub program wyłączył automatyczną regulację poziomu dźwięku nagrywania, konieczne jest ustawienie stałego wzmocnienia na jedną z dostępnych wartości. Zalecane wartości to 0 dB, +6 dB i +12 dB (w zależności od poziomu tła akustycznego w miejscu prowadzenia rejestracji). Ta funkcja jest niedostępna (nie jest wymagana) przy rozdzielczości (głębokości bitowej) równej 20 bitów.

**f) Rozmiar zapisanych plików.** Użytkownik może ustalić rozmiar tworzonych plików na jedną z dostępnych wartości : 50 MB, 100 MB, 250 MB, 500 MB, 1000 MB, 1800 MB. Im mniejsza wielkość pliku, tym mniej czasu potrzeba na jego otwarcie przy odsłuchiwaniu, ale powoduje to pojawienie się większej ilości krótkich przerw w treści całości nagrania.

**g) Włącz/wyłącz nagrywanie w pętli.** Funkcja powinna być włączona, gdy konieczna jest rejestracja po zapełnieniu karty pamięci. Najstarsze pliki zostaną nadpisywane nowymi.

**h) Włącz/wyłącz szyfrowanie plików audio.** Użytkownik może włączyć tę funkcję, jeśli jest to konieczne, aby wykluczyć możliwość nieautoryzowanego odsłuchu i zmiany zapisanych informacji na karcie pamięci. Wszystkie zaszyfrowane pliki będą miały rozszerzenie "xxx". Po włączeniu funkcji szyfrowania program poprosi o ustawienie hasła w zakresie od 0 do 65535 włącznie (tylko cyfry). Użytkownik musi zapamiętać podane hasło. Nie ma możliwości odzyskania treści nagrań w przypadku, gdy hasło zostanie zapomniane.

**i) Wybór częstotliwości próbkowania.** Możliwe wartości to 8 kHz, 16 kHz, 24 lub 32 kHz. Im wyższa wartość częstotliwości próbkowania dźwięku, tym wyższa jakość zapisanego dźwięku, jednak skróceniu ulega czas pracy rejestratora.

**j) Rozdzielczość dźwięku (głębokość bitowa)** Rejestrator może nagrywać w trzech rozdzielczościach: **16 bit z kompresją u-law**, **16 bit bez kompresji** i **20 bit bez kompresji**. Zastosowanie kompresji u-law pozwala znacznie wydłużyć czas pracy i dwu/ trzykrotnie zmniejszyć zużycie pamięci na karcie microSD (w porównaniu do trybów zapisu w formacie 16/20 bitów bez kompresji). Jednak jakość zapisywanego dźwięku ulega obniżeniu.

**k) Zapis logu włącz/wyłącz**. Gdy funkcja ta jest włączona, w pamięci wewnętrznej zapisywane są zdarzenia związane z pracą rejestratora w tym np. numer rejestratora, wersja oprogramowania itp. Przy wyłączaniu rejestratora ostatnie 48 zdarzeń jest kopiowanych i zapisywanych w pliku INF\_REG.TXT na karcie pamięci. (więcej informacji w sekcji 4). Są to informacje diagnostyczne i techniczne. Fabrycznie funkcja jest wyłączona może zostać aktywowana gdy pojawią się problemy techniczne w działaniu rejestratora. Ich przesłanie do serwisu może pomóc w ocenie usterki.

**l) Ustawienie bieżącej daty**. Zaznacz pole "Set real time clock". Aby użyć bieżącego czasu systemowego, zaznacz "System time". Aby czas ustawić ręcznie, odznacz pole "System time" i wpisz wybrane wartości w pola daty i czasu. Nie jest wymagane każdorazowe ustawianie czasu. Rejestrator posiada zegar czasu rzeczywistego. Czas i data są podtrzymywane do momentu całkowitego rozładowania akumulatora urządzenia. Czas zostanie zapisany w pliku konfiguracyjnym. Po skopiowaniu pliku na kartę pamięci i użyciu jej w rejestratorze (włączenie urządzenia), czas zostanie zsynchronizowany z zapisanym na karcie.

**m) Włącz/wyłącz timerów nagrywania kalendarzowego.** Aby aktywować nagrywanie w określonych momentach i przez określony czas, należy zaznaczyć pole wyboru **"Working as per alarm clocks"**. Praca rejestratora jest możliwa w dwóch trybach nagrywania kalendarzowego, codziennym "Cyclic alarm" lub przez indywidualne ustawienie do 10 timerów. W trybie codziennym, rejestrator będzie się uruchamiał każdego dnia w ustawionym przedziale czasu. W trybie indywidualnym, należy wybrać ilość ustawianych timerów (menu rozwijane "Number of alarm clocks") i ustawienie każdego z wybranych na dane, odpowiadające wymaganym dniom miesiąca i czasom realizacji nagrań. Należy ustawić datę (dzień bieżącego miesiąca) (pole "Date"), godzinę startu nagrania (pola "Hours", "Minutes") i długość nagrania w godzinach (pole "Duration of operations, hours"). Należy zwrócić uwagę, żeby terminy i godziny nie zachodziły na siebie). Timery są uruchamiane w kolejności od pierwszego. Gdy w czasie pracy w trybie kalendarzowym rozładuje się akumulator lub zapełni karta pamięci, rejestrator wyłączy się, a niewykorzystane ustawienia timerów zostaną skasowane. Suma godzin nagrań nie powinna przekraczać czasów pracy z tabeli 2, określonych konfiguracją parametrów rejestratora.

n) **Zapisanie pliku konfiguracyjnego.** Po zakończeniu konfiguracji naciśnij przycisk "Save configuration file". Program utworzy nowy lub nadpisze już istniejący plik ustawień *dict.ini*" wybranego katalogu. Skopiuj utworzony plik na kartę microSD i włącz rejestrator.

**o) Odczyt pliku konfiguracyjnego.** Jeśli konieczne jest odczytanie zawartości wcześniej utworzonego pliku ustawień, naciśnij przycisk "Read configuration file" i wybierz katalog, w którym zapisano wcześniej ten plik. Należy pamiętać, że plik konfiguracyjny na karcie pamięci, będzie skasowany po uruchomieniu rejestratora i zastosowaniu ustawień przez rejestrator. Do momentu pojawienia się na karcie pamięci nowego pliku konfiguracyjnego, utworzonego w programie lub on-line, stosowana jest ostatnia konfiguracja. Nie dotyczy to ustawień timerów w trybie jednorazowym.

## **2.7 Weryfikacja sygnatur plików nagrań, deszyfracja zakodowanych plików**

Uruchom plik *dict10\_eng.exe* i wybierz zakładkę "Verifying of file integrity", patrz Rys. 4. Ta zakładka jest przeznaczona do weryfikacji integralności plików (sygnatur) i deszyfracji nagrań zabezpieczonych hasłem.

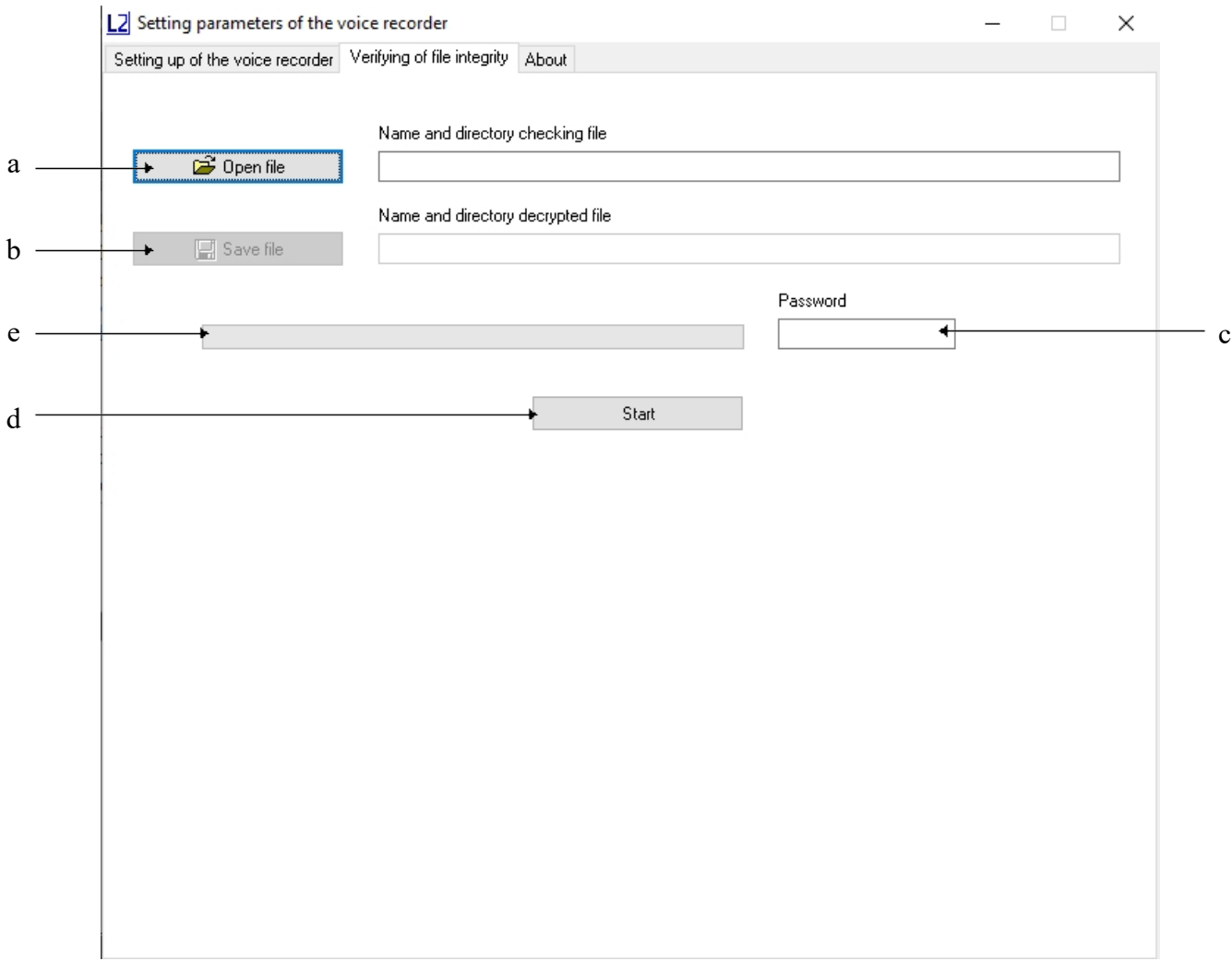

Rys. 4. Okno deszyfracji i weryfikacji plików

w oknie "Verifying of file integrity " znajdują się następujące elementy kontrolne:

- **a) Otwórz plik.** Pojawi się pole wyboru pliku. Można wybrać pliki z rozszerzeniem ".wav" lub ".xxx" (zaszyfrowany). W przypadku wyboru pliku zaszyfrowanego w oknie obok pola (b) pojawi się plik o nazwie zaszyfrowanego, ale z rozszerzeniem ".wav". W polu (c) musimy podać hasło określone przy szyfrowaniu. Pole (b) stanie się aktywne.
- **b) Zapisz plik.** Kliknięcie powoduje rozszyfrowanie i zapis pliku pod nazwą widoczna w polu obok.
- **c) Hasło.** W przypadku szyfrowania plików wpisujemy hasło określone podczas konfiguracji  $(rys. 3 pole., Password")$
- **d) Start.** Uruchomienie procesu weryfikacji i deszyfrowania w jednym przebiegu.
- **e) Pasek postępu operacji.**

Po zakończeniu weryfikacji pliku, jeżeli integralność nie została naruszona np. edycja pliku, pojawi się komunikat "The digital signature is valid". Jeżeli plik zawiera błędy lub byl edytowany, pojawi się komunikat "The digital signature is not valid!".

W obydwóch przypadkach komunikat zawiera także numer seryjny rejestratora, na którym dokonano nagrania (Rys. 5).

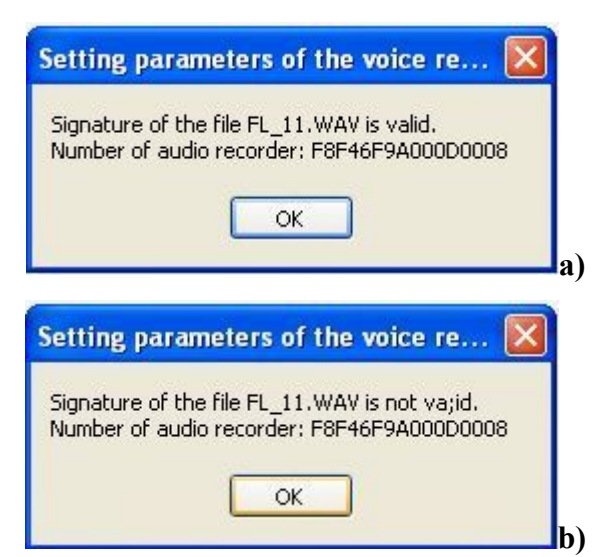

Rys. 5. Komunikat o wyniku weryfikacji:

a) sygnatury prawidłowe; b) sygnatury nieprawidłowe (plik uszkodzony, edytowany)

Po sprawdzeniu podpisu cyfrowego wybranego pliku, program "*dict.exe*" generuje raport z informacjami o etykietach. Raport zawiera informacje o liczbie znaczników w pliku do skanowania, ich nazwach i odpowiadających im próbkach.

Plik raportu ma taką samą nazwę jak plik, który jest sprawdzany, ale z rozszerzeniem «.txt» (na przykład, jeśli oryginalny plik ma nazwę «FL\_8.WAV», plik z informacjami o etykietach będzie miał nazwę «FL\_8.TXT». Plik jest zapisywany w folderze, w którym znajduje się plik poddany weryfikacji.

| File tags "VOX 5.WAV"<br>Number of tags: 53    |                                                                                                   | Number  Sample | Sect.   TAG                                                                                        |
|------------------------------------------------|---------------------------------------------------------------------------------------------------|----------------|----------------------------------------------------------------------------------------------------|
| Number Sample                                  | Sect TAG                                                                                          |                | 0027   0020441758   data   2020:04:06 07:46:28  <br>0028   0021224094   data   2020:04:06 07:51:22 |
| 0001   0000001353   data   2020:04:06_07:00:02 |                                                                                                   |                | 0029   0022391454   data   2020:04:06 07:53:16                                                     |
|                                                | 0002   0000645790   data   2020:04:06 07:06:28                                                    |                | 0030   0023083678   data   2020:04:06 07:58:30                                                     |
| 0003 0001313438   data   2020:04:06 07:07:44   |                                                                                                   |                | 0031   0023734942   data   2020:04:06 08:06:22                                                     |
|                                                | 0004 0002050718   data   2020:04:06 07:08:10                                                      |                | 0032   0024517278   data   2020:04:06 08:08:18                                                     |
|                                                | 0005   0002718366   data   2020:04:06_07:09:18                                                    |                | 0033   0025201310   data   2020:04:06 08:10:32                                                     |
|                                                | 0006   0003607198   data   2020:04:06_07:10:20     0034   0025918110   data   2020:04:06_08:15:18 |                |                                                                                                    |
|                                                | 0007   0004397726   data   2020:04:06_07:11:28     0035   0028125854   data   2020:04:06_08:16:30 |                |                                                                                                    |
|                                                | 0008   0005061278   data   2020:04:06_07:11:50     0036   0029510302   data   2020:04:06_08:17:30 |                |                                                                                                    |
|                                                | 0009   0005724830   data   2020:04:06 07:13:10     0037   0032615070   data   2020:04:06 08:21:46 |                |                                                                                                    |
|                                                | 0010   0006388382   data   2020:04:06_07:14:14     0038   0033262238   data   2020:04:06_08:22:34 |                |                                                                                                    |
|                                                | 0011   0007051934   data   2020:04:06_07:15:46     0039   0033954462   data   2020:04:06_08:23:48 |                |                                                                                                    |
|                                                | 0012   0007699102   data   2020:04:06_07:17:34     0040   0034609822   data   2020:04:06_08:28:18 |                |                                                                                                    |
|                                                | 0013   0008948382   data   2020:04:06_07:21:02                                                    |                | 0041   0035273374   data   2020:04:06 08:28:52                                                     |
| 0014 0009607838   data   2020:04:06 07:22:04   |                                                                                                   |                | 0042   0035949214   data   2020:04:06 08:30:16                                                     |
|                                                | $ 0015 0010255006 $ data $ 2020:04:06 07:23:18 $                                                  |                | 0043   0036596382   data   2020:04:06_08:31:34                                                     |
|                                                | 0016   0011053726   data   2020:04:06 07:23:48                                                    |                | 0044   0037239454   data   2020:04:06 08:33:12                                                     |
| 0017   0011709086   data   2020:04:06 07:28:12 |                                                                                                   |                | 0045   0038009502   data   2020:04:06 08:33:48                                                     |
| 0018 0012376734 data 2020:04:06 07:29:08       |                                                                                                   |                | 0046   0039279262   data   2020:04:06 08:36:06                                                     |
| 0019 0014535326 data 2020:04:06 07:30:18       |                                                                                                   |                | 0047   0040983198   data   2020:04:06_08:37:34                                                     |
| 0020   0015190686   data   2020:04:06_07:31:52 |                                                                                                   |                | 0048   0042511006   data   2020:04:06 08:42:54                                                     |
| 0021   0015874718   data   2020:04:06_07:33:12 |                                                                                                   |                | 0049   0043367070   data   2020:04:06 08:44:16                                                     |
| 0022 0016980638   data 2020:04:06 07:33:52     |                                                                                                   |                | 0050   0044079774   data   2020:04:06 08:44:42                                                     |
| 0023   0017644190   data   2020:04:06 07:34:16 |                                                                                                   |                | 0051   0044735134   data   2020:04:06 08:45:20                                                     |
| 0024   0018307742   data   2020:04:06_07:34:44 |                                                                                                   |                | 0052   0045382302   data   2020:04:06 08:50:54                                                     |
|                                                | 0025   0019126942   data   2020:04:06 07:36:56                                                    |                | 0053   0046507337   data   2020:04:06 09:00:00                                                     |
|                                                | 0026   0019790494   data   2020:04:06 07:38:20                                                    |                |                                                                                                    |

Rys. 6. Struktura pliku z informacjami, tworzonego podczas procesu weryfikacji.

## **3 Automatycznysystem etykiet**

Rejestrator Soroka-17E obsługuje automatyczny system etykiet w plikach. System etykiet (znaczników) sprawia, że analiza plików jest wygodniejsza i pozwala uniknąć marnowania czasu na tworzenie i modyfikowanie plików podczas edycji, kopiowania i odtwarzania. Etykiety w nagranych plikach są umieszczane w następujących przypadkach:

- 1) Na początku i końcu każdego pliku.
- 2) W przypadku skorzystania z przycisku w celu oznaczenia danego momentu
- 3) W trybie VOX przy każdej aktywacji nagrania dźwiękiem.

Analiza znaczników może być realizowana przy pomocy zalecanego oprogramowania **Sound Forge wersja 6.0** lub wyżej, albo przy pomocy programu "*dict10 eng.exe*" dostarczanego z rejestratorem w postaci generacji listy znaczników podczas weryfikacji integralności nagrania (sekcja 2.7).

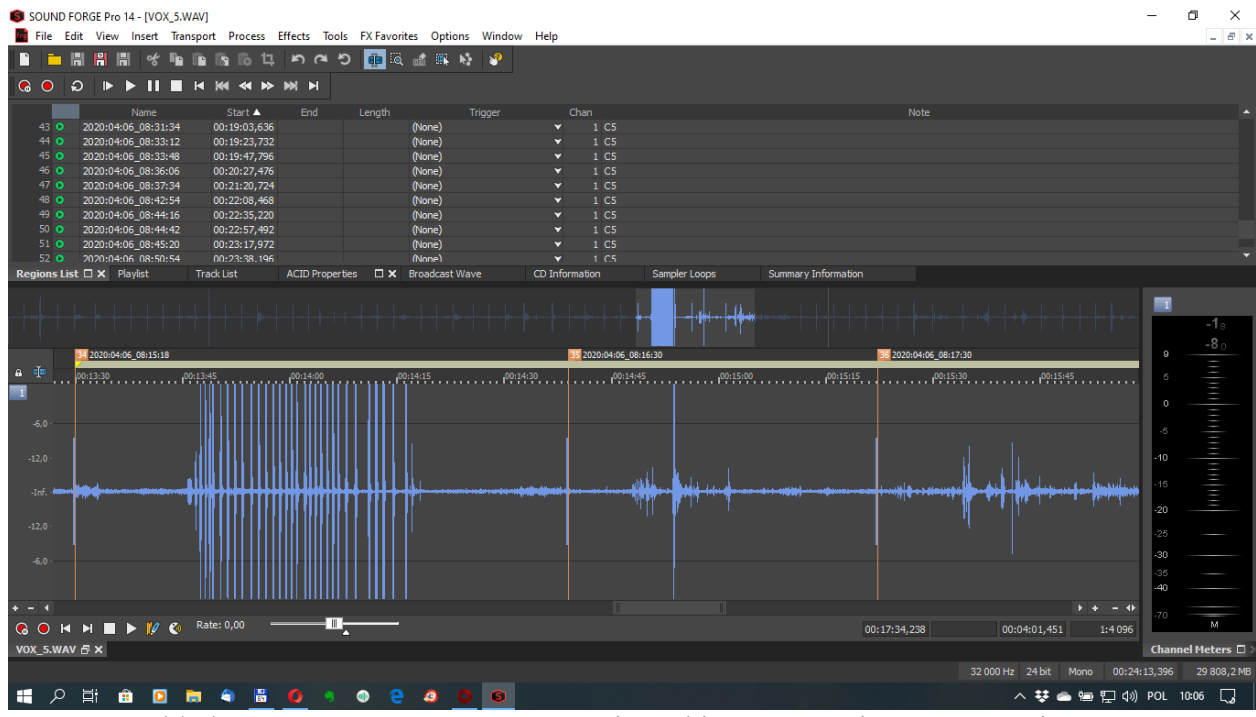

Rys. 7. Przykład automatycznego rozpoznawania etykiet w nagraniu, w programie **Sound Forge** . Nazwa etykiety odpowiada dacie i czasowi rozpoczęcia nagrania fragmentu.

### *UWAGA*

Popularne, bezpłatne oprogramowanie do edycji dźwięku może nie obsługiwać automatycznego *rozpoznawania etykiet.*

## **4 Logger(rejestratorbłędówi zdarzeń)**

Logger służy do rejestrowania historii działania urządzenia i sytuacji awaryjnych w pamięci nieulotnej. Ponadto dane zawierają informacje o samym urządzeniu (numer seryjny rejestratora i numer oprogramowania systemowego)

Rejestrator przechowuje od 32 do 48 ostatnich wydarzeń, a także godzinę i datę ich wystąpienia.

Jeżeli funkcja loggera jest aktywna (patrz sekcja. 2.6 (k)) w momencie wyłączenia (za wyjątkiem wyłączenia awaryjnego) dane loggera są zapisywane na karcie micro SD w pliku INF\_REG.TXT.

Nie zaleca się ciągłego korzystania z funkcji loggera, ponieważ zmniejsza dostępną ilość pamięci nieulotnej rejestratora. Należy aktywować tę funkcję w przypadku występowania problemów technicznych.

| <b>Skrót</b>            | Opis                                                                        |  |  |
|-------------------------|-----------------------------------------------------------------------------|--|--|
| <b>DEVICE NUMBER</b>    | Numer identyfikacyjny rejestratora                                          |  |  |
| <b>POWER RESET</b>      | Reset po awarii zasilania                                                   |  |  |
| PIN 76 RESET            | Sprzętowy reset procesora                                                   |  |  |
| <b>PMMSWBOR</b>         | Informacja serwisowa                                                        |  |  |
| WAKE UP FROM LPX.5      | Informacja serwisowa                                                        |  |  |
| SECURITY VIOLATION      | Informacja serwisowa                                                        |  |  |
| <b>SVSL</b>             | Informacja serwisowa                                                        |  |  |
| <b>SVSH</b>             | Informacja serwisowa                                                        |  |  |
| <b>SVML OVP</b>         | Informacja serwisowa                                                        |  |  |
| <b>SVMH OVP</b>         | Informacja serwisowa                                                        |  |  |
| <b>PMMSWPOR</b>         | Informacja serwisowa                                                        |  |  |
| WATCH DOG TIME OUT      | Zapętlenie/zatrzymanie<br>spowodowane<br>programu                           |  |  |
|                         | awarią karty pamięci                                                        |  |  |
| WDT PSWRD VIOLATION     | Informacja serwisowa                                                        |  |  |
| <b>FLASH PSWRD VIOL</b> | Informacja serwisowa                                                        |  |  |
| PLL UNLOCK              | Informacja serwisowa                                                        |  |  |
| PERF AREA FETCH         | Informacja serwisowa                                                        |  |  |
| PMM PSWRD RESET         | Wymuszony reset<br>oprogramowania<br>(występuje                             |  |  |
|                         | podczas nadpisania programu procesora).                                     |  |  |
| LOW VOLTAGE TURN OFF    | Rozładowany akumulator-zatrzymanie rejestratora                             |  |  |
| <b>BUTTON TURN OFF</b>  | Zatrzymanie przy pomocy przycisku                                           |  |  |
| <b>BUTTON TURN ON</b>   | Włączenie przy pomocy przycisku                                             |  |  |
| SD MEMORY IS OVER       | Stop - zapełniona karta pamięci                                             |  |  |
| <b>ALARM TURN OFF</b>   | Zatrzymanie wymuszone ustawieniami timera                                   |  |  |
| ALARM TURN ON           | Uruchomienie wymuszone ustawieniami timera                                  |  |  |
| SD READ TIMEOUT         | Karta SD nie odpowiada na żądanie odczytu danych                            |  |  |
| SD WRITE FAILURE        | Błąd zapisu na karcie SD                                                    |  |  |
| NO SD BLKWR RESPONSE    | Brak potwierdzenia zapisu bloku danych na karcie SD                         |  |  |
| PROGRAM BOR RESET       | Wymuszony reset rejestratora, gdy brak karty pamięci                        |  |  |
|                         | lub system plików zawiera błąd                                              |  |  |
| SNMI INTERRUPT          | Błąd mikroprocesora (niezbędne jest zapisanie                               |  |  |
|                         | INF REG.TXT)                                                                |  |  |
| FLASH ACCESS ERROR      | (niezbędne<br><b>B</b> lad<br>jest<br>zapisanie<br>programu<br>INF REG.TXT) |  |  |
| <b>OSCILATOR FAULT</b>  | Awaria hardware oscylatora (niezbędne jest zapisanie                        |  |  |
|                         | INF REG.TXT)                                                                |  |  |
| NMIFG_INTERRUPT         | Awaria systemu procesora (it is necessary to save the<br>file INF REG.TXT)  |  |  |
| <b>EMPTY CELL</b>       | Pusta komórka bufora loggera                                                |  |  |
| UNDEFINED ERROR         | Nieznany bład                                                               |  |  |
| DICT SOFTWARE NUMBER    | Wersja firmware.                                                            |  |  |

Tabla 5. Opis rejestrowanych błędów i wydarzeń.

## **5 Naprawy bieżące rejestratora**

## **5.1 Instrukcja ogólna**

W przypadku pojawienia się usterki lub uszkodzenia, rejestrator musi byc naprawiany w serwisie lub u producenta.

## *UWAGA!*

#### *Nieautoryzowane otworzenie obudowy powoduje utratę gwarancji.*

#### **5.2 Typowe problemy użytkowe**

Te usterki mogą być usunięte przez użytkownika (tabela 6.)

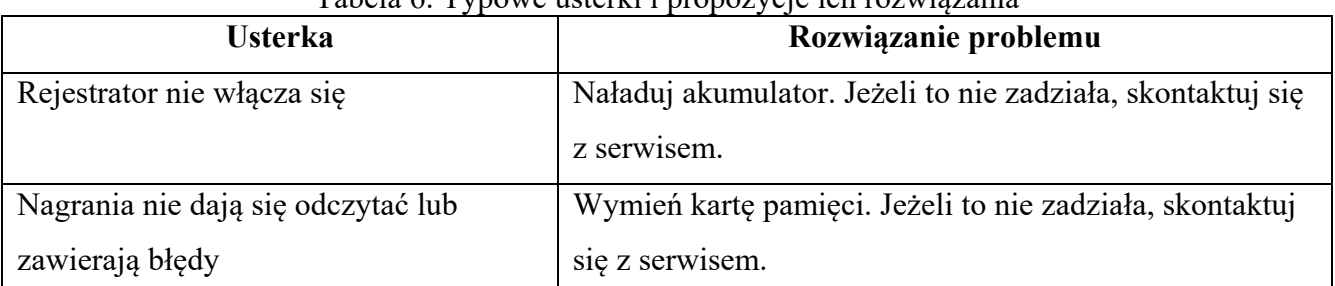

#### Tabela 6. Typowe usterki i propozycje ich rozwiązania

## **6 Transporti przechowywanie**

1. Rejestrator należy przechowywać w oryginalnym opakowaniu, w zamkniętym pomieszczeniu, gdy zakres zmian temperatury nie przekracza +5 do +25 ˚C z wilgotnością nie większą niż 80% (w +20 ˚C). W pomieszczeniu magazynowym nie mogą występować pary kwasów, zasad i innych agresywnych zanieczyszczeń

2. Transport w kontenerach, drogą lądową, kolejową, wodną i powietrzną może być wykonywany jedynie w specjalnych opakowaniach transportowych.

### UWAGA! Jeżeli rejestrator ma być przechowywany powyżej miesiąca, należy go całkowicie *naładować.*

### **Unikaj długiego przechowywania w pomieszczeniach gdzie temperatura stale przekracza +25**  $^{\circ}$ **C.**

## **7** Gwarancja producenta

1. Producent gwarantuje zgodność dyktafonów z wymaganiami technicznymi, pod warunkiem, że klient będzie przestrzegał zaleceń dotyczących warunków eksploatacji, transportu i przechowywania, określonych w niniejszej instrukcji.

2. Czas gwarancji wynosi 12 miesięcy.

3. Czas gwarancji magazynowania wynosi 18 miesięcy od daty produkcji przy zapewnieniu cykli pełnego rozładowania i naładowania co 3 miesiące.

4. Czas gwarancji ulega wydłużeniu o czas ewentualnej naprawy podczas jej trwania.

5. W przypadku wad wykrytych w rejestratorze powstałych z winy producenta w okresie

gwarancyjnym, naprawa i wymiana (w razie potrzeby) rejestratora i jego komponentów odbywa się na koszt producenta.